## *GOSPODINJSTVO*

Spoštovani starši šestošolcev

Zaradi trenutnih razmer poteka pouk na daljavo, kar bo zagotovo prineslo tudi kakšno težavo, vendar verjamem, da jo bomo s skupnimi močmi rešili. Vso snov, ki jo bomo v naslednjih tedni predelali, bomo ponovili in utrdili ob vrnitvi v šolske klopi.

Ker za pouk gospodinjstva ne uporabljamo učbenikov, vam pošiljam povezavo gradiv založbe i2. Učenci bodo sicer tedensko v e e-učilnici dobili vsa navodila za nemoteno delo pri uri gospodinjstva, za lažje razumevanje snovi pa si lahko pomagajo tudi tako, da si preberejo v učbeniku. s skupnimi močmi rešili.<br>pvili in utrdili ob vrnitvi v<br>amo učbenikov, vam po<br>p v e-učilnici dobili vsa n<br>umevanje snovi pa si lah

Gradiva so dostopna v zavihku Učbeniki na povezavi http://www.i2lj.si/ucbeniki/. Dostop do datoteke najdete pri posameznem gradivu kjer se nahaja napis, na primer *Dostop do delovnega zvezka v p pdf obliki* in pod njim *povezava* do datoteke.

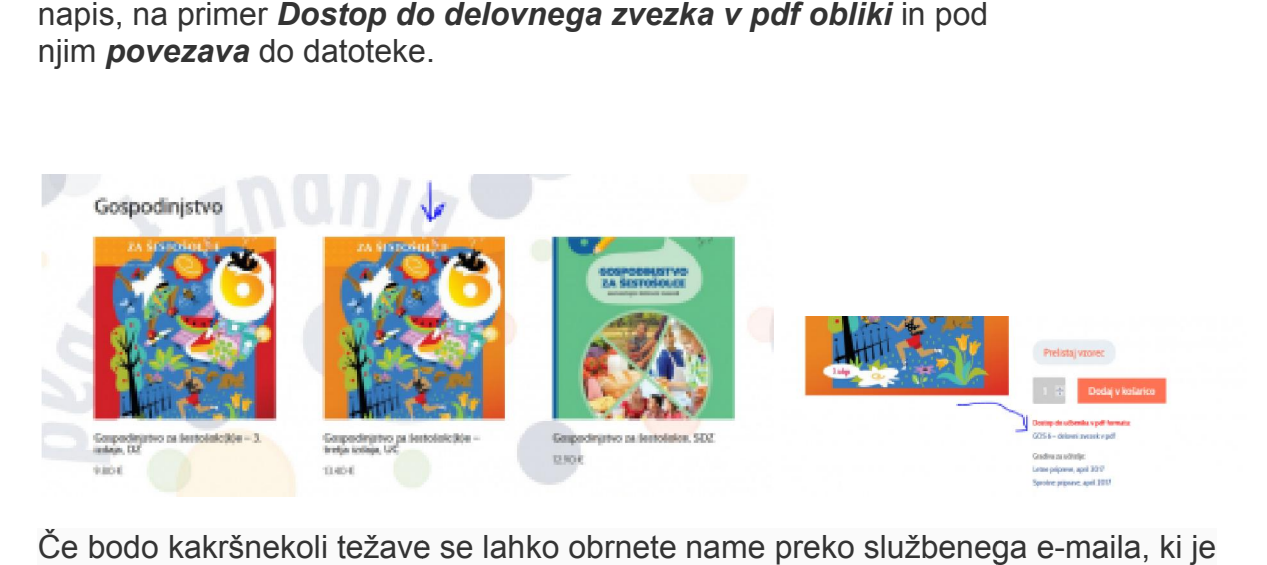

Če bodo kakršnekoli težave se lahko obrnete name preko službenega e objavljen na spletni strani šole, pod rubriko govorilne ure.